### **Využití MATLABu při práci s exponenciálním rozložením**

### **Základní poznatky o exponenciálním rozložení Ex(λ)**

Náhodná veličina X udává dobu čekání na příchod nějaké události, která se může dostavit každým okamžikem se stejnou šancí bez ohledu na dosud pročekanou dobu. Přitom 1/λ vyjadřuje střední hodnotu doby čekání.

Hustota: 0pro x 0 e pro x 0 x x , distribuční funkce: 0pro x 0 1 e pro x 0 x x , kvantilová funkce: ln1 <sup>1</sup> 1 , kde 0 < α < 1. Střední hodnota: 1 EX , rozptyl: <sup>2</sup> <sup>1</sup> DX .

Interval spolehlivosti pro střední hodnotu: Nechť  $X_1, ..., X_n$  je náhodný výběr z rozložení  $Ex(\lambda)$  a nechť m je realizace výběrového průměru. Pak meze 100(1-α)% přibližného empirického intervalu spolehlivosti pro

$$
FX_{=}^l_{jsou:}d_{+}\xrightarrow{2nm}h_{-}\xrightarrow{2nm}
$$

Pozor, funkce v MATLABu pro práci s exponenciálním rozložením vyžadují zadávat převrácenou hodnotu parametru λ!

```
a) Kreslení grafu hustoty a distribuční funkce rozložení Ex(1/2)
x=[0:0.01:10];
f=exppdf(x,2);plot(x,f)df=expcdf(x,2);
figure
plot(x,df)
```

```
b) Kreslení grafu kvantilové funkce rozložení Ex(1/2)
alfa=[0.01:0.01:0.99]';
kf=expinv(alfa,2);plot(alfa,kv)
```
c) Generování 100 realizací náhodné veličiny s rozložením Ex(1/2) a kreslení histogramu s 10 třídicími intervaly  $r = \text{expand}(2,100,1);$  $hist(r)$ 

d) Odhad střední hodnoty a meze intervalu spolehlivosti pro střední hodnotu na základě proměnné r Hodnoty uložené v proměnné r považujeme za realizace náhodného výběru rozsahu 100 z rozložení Ex(1/2)  $[m,meze]=expfit(r)$ 

```
e) Výpočet střední hodnoty a rozptylu rozložení Ex(1/2)
[m,v]=expstat(2)
```
### **Příklady na využití exponenciálního rozložení**

**Příklad 1.:** Doba do ukončení opravy v opravně obuvi je náhodná veličina, která se řídí exponenciálním rozložením se střední hodnotou 3 dny. Jaká je pravděpodobnost, že oprava bude ukončena do dvou dnů?  $\mathbf{\dot{R}}$ ešení:  $X \sim \text{Ex}(1/3)$ ,

$$
PX \leq \frac{21}{7} e^{-x} dx = \frac{1}{1} e^{-x} dx = \frac{1}{1} e^{-x} dx
$$

V MATLABu:  $p = \exp \left( \frac{2}{3} \right)$ 

**Příklad 2.:** Životnost žárovky má exponenciální rozložení se střední hodnotou 600 h. Jaká je pravděpodobnost, že žárovka bude svítit dalších aspoň 200 h, jestliže již svítila aspoň 800 h? **Řešení:**  $X \sim Ex(1/600)$ , 600 h. Jaká j<br>
aspoň 800 h<br>  $\frac{1}{2}$   $\frac{1}{2}$   $\frac{1}{2}$   $\frac{1}{2}$   $\frac{1}{2}$ 

$$
P(X \le 1) - 00X \le 10 = 120
$$
  
=  $1200$   
=  $1200$   
=  $1200$   
=  $1200$   
=  $1200$   
=  $1200$   
=  $1200$   
=  $1200$   
=  $1200$   
=  $1200$   
=  $1200$   
=  $1200$   
=  $1200$   
=  $1200$   
=  $1200$   
=  $1200$   
=  $1200$   
=  $1200$   
=  $1200$   
=  $1200$   
=  $1200$   
=  $1200$   
=  $1200$   
=  $1200$   
=  $1200$   
=  $1200$   
=  $1200$   
=  $1200$   
=  $1200$   
=  $1200$   
=  $1200$   
=  $1200$   
=  $1200$   
=  $1200$   
=  $1200$   
=  $1200$   
=  $1200$   
=  $1200$   
=  $1200$   
=  $1200$   
=  $1200$   
=  $1200$   
=  $1200$   
=  $1200$   
=  $1200$   
=  $1200$   
=  $1200$   
=  $1200$   
=  $1200$   
=  $1200$   
=  $1200$   
=  $1200$   
=  $1200$   
=  $1200$   
=  $1200$   
=  $1200$   
=  $1200$   
=  $1200$   
=  $1200$   
=  $1200$   
=  $1200$   
=

V MATLABu:  $p = 1$ - expcdf(200,600)

Příklad 3.: Náhodné doby života dvou součástek jsou stochasticky nezávislé náhodné veličiny, přičemž X<sub>i</sub> ~  $\text{Ex}(\lambda_i)$ , i = 1, 2. Střední hodnota doby života první součástky je 2 roky, druhé součástky 3 roky. Jaká je pravděpodobnost, že druhá součástka přežije první?

## **Řešení:**

Podle věty 1.16 dostáváme:

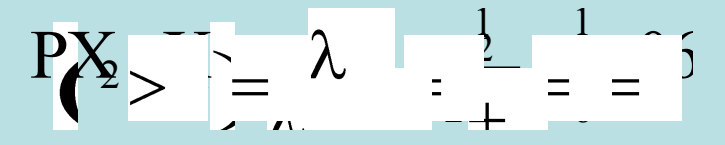

**Příklad 4.:** Doba (v hodinách), která uplyne mezi dvěma naléhavými příjmy v jisté nemocnici, se řídí exponenciálním rozložením se střední hodnotou 2 h. Jaká je pravděpodobnost, že uplyne více než 5 h bez naléhavého příjmu?

 $\textbf{R}$ ešení:  $X \sim \text{Ex}(1/2)$ ,

naléhavého příjmu?  
\n**Réšení:** 
$$
X \sim Ex(1/2)
$$
,  
\n
$$
P(X) = -X \leq \int e^{-x} dx = -\int e^{-x} dx = -\int e^{-x} dx = 0
$$

V MATLABu:  $p = 1$ - expcdf(5,2)

**Příklad 5.:** Zkoumá se funkce dvou nezávisle na sobě pracujících přístrojů. Doba bezporuchové funkce itého přístroje je náhodná veličina  $X_i \sim Ex(\lambda_i)$ , i = 1, 2. Jaká je pravděpodobnost, že za dobu t $_0 > 0$  a) ani jeden přístroj neselže, b) selže aspoň jeden přístroj?

# **Řešení:**

ad a)

$$
\begin{array}{l}\n\mathbf{P}\mathbf{X} > \mathbf{A} \\
\mathbf{A} > \mathbf{B} \\
\mathbf{A} & \mathbf{B} \\
\mathbf{A} & \mathbf{B} \\
\mathbf{A} & \mathbf{B} \\
\mathbf{A} & \mathbf{B} \\
\mathbf{A} & \mathbf{B} \\
\mathbf{A} & \mathbf{B} \\
\mathbf{A} & \mathbf{B} \\
\mathbf{A} & \mathbf{B} \\
\mathbf{A} & \mathbf{B} \\
\mathbf{A} & \mathbf{B} \\
\mathbf{A} & \mathbf{B} \\
\mathbf{A} & \mathbf{B} \\
\mathbf{A} & \mathbf{B} \\
\mathbf{A} & \mathbf{B} \\
\mathbf{A} & \mathbf{B} \\
\mathbf{A} & \mathbf{B} \\
\mathbf{A} & \mathbf{B} \\
\mathbf{A} & \mathbf{B} \\
\mathbf{A} & \mathbf{B} \\
\mathbf{A} & \mathbf{B} \\
\mathbf{A} & \mathbf{B} \\
\mathbf{A} & \mathbf{B} \\
\mathbf{A} & \mathbf{B} \\
\mathbf{A} & \mathbf{B} \\
\mathbf{A} & \mathbf{B} \\
\mathbf{A} & \mathbf{B} \\
\mathbf{A} & \mathbf{B} \\
\mathbf{A} & \mathbf{B} \\
\mathbf{A} & \mathbf{B} \\
\mathbf{A} & \mathbf{B} \\
\mathbf{A} & \mathbf{B} \\
\mathbf{A} & \mathbf{B} \\
\mathbf{A} & \mathbf{B} \\
\mathbf{A} & \mathbf{B} \\
\mathbf{A} & \mathbf{B} \\
\mathbf{A} & \mathbf{B} \\
\mathbf{A} & \mathbf{B} \\
\mathbf{A} & \mathbf{B} \\
\mathbf{A} & \mathbf{B} \\
\mathbf{A} & \mathbf{B} \\
\mathbf{A} & \mathbf{B} \\
\mathbf{A} & \mathbf{B} \\
\mathbf{A} & \mathbf{B} \\
\mathbf{A} & \mathbf{B} \\
\mathbf{A} & \math
$$

**Příklad 6.:** Najděte 5. percentil náhodné veličiny  $X \sim Ex(0,1)$ 

**Řešení:**

$$
4.001 = 1.05 \times 10^{-10} = 1.005 \times 10^{-10} = 1.005 \times 10^{-10} = 1
$$

V MATLABu:  $K = \exp\text{inv}(0.05, 10)$ 

#### **Využití exponenciálního rozložení při analýze příjmů**

**Úvod do problému**: Je známo, že příjmy obyvatelstva ve společnosti jsou rozděleny nerovnoměrně. Jako první zkoumal toto rozdělení italský inženýr Vilfredo Pareto na konci 19. století. Zjistil, že příjmy lze modelovat mocninnou funkcí. V dalších letech se ukázalo, že tento tzv. Paretův zákon platí jen pro 5 % nejbohatších lidí. Příjmy ostatních 95 % obyvatel lze modelovat pomocí exponenciálního rozložení. (Proč to tak je? To je vysvětleno v článku F. Slaniny, Vesmír č. 9, rok 2001)

Nechť náhodná veličina X udává měsíční příjem náhodně vybraného zaměstnance. Předpokládejme, že X ~ Ex(λ). Podle údajů Českého statistického úřadu dosáhla průměrná hrubá mzda v ČR ve 4. čtvrtletí roku 2010 hodnoty 25 752 Kč.

**Úkol 1.:** Zjistěte parametr λ pro náhodnou veličinu X.

$$
\text{Resení: } FX = \text{Resení: } \left\{ \sum_{i=1}^{\infty} \frac{1}{i} - \frac{1}{i} \right\} = \frac{1}{i} - \frac{57}{i} \implies \frac{1}{57} = 00003
$$

**Úkol 2.:** Odvoďte obecný vzorec pro výpočet α-kvantitu náhodné veličiny X a pak vyjádřete medián náhodné veličiny X. Co lze říci o vztahu střední hodnoty a mediánu?

$$
\frac{\text{Kešeni: }}{\alpha} \mathcal{K}_{\alpha} X = 1 e^{-K_{\alpha} X} \Rightarrow K_{\alpha} X = \frac{1}{2} \ln 1 - \frac{1}{2} \ln 2
$$
\n
$$
\text{Výpočet mediánu: } K_{0,50} X = \frac{1}{2} \ln 1 - \frac{1}{2} = 57.722 = 78.
$$

Znamená to, že aspoň polovina osob má průměrnou hrubou mzdu nejvýše 17 850 Kč a aspoň polovina osob má průměrnou hrubou mzdu aspoň 17 850 Kč.

Protože exponenciální rozložení je rozložení s kladnou šikmostí (lze spočítat, že šikmost = 2), bude medián vždy menší než střední hodnota.

**Úkol 3.:** Kolik procent zaměstnanců má podprůměrnou hrubou mzdu?

$$
\text{Kešení: } P(X \leq \frac{1}{2}) = \frac{1}{2} e^{-X} \frac{dX}{dx} = \frac{1}{2} e^{-X} \frac{1}{2} = 0.00032
$$

Znamená to, že téměř 2/3 zaměstnanců nedosáhnou na průměrnou mzdu. Průměr tedy není vhodnou charakteristikou střední úrovně mezd.

### **Práce se systémem MATLAB**

**Úkol 1.:** Pomocí funkce exprnd náhodně vygenerujte příjmy n = 1000, 10 000 a 100 000 osob (střední hodnotu volte 25 752) a vytvořte histogram vygenerovaných příjmů.  $r = \text{expand}(25752, n, 1);$ hist $(r)$ 

**Úkol 2.:** Vypočtěte průměrný příjem a vypočtěte medián příjmů.  $m = \text{mean}(r)$ ;  $x50 = \text{median}(r)$ ;

Zjištěné hodnoty porovnejte s teoretickými hodnotami: střední hodnota = 25 752 Kč, medián = 17 850 Kč.

**Úkol 3.:** Zjistěte, kolik procent osob bude mít podprůměrné příjmy. pocet=0; pocet=sum( $r$  <m); procento=100\*pocet/n

Zjištěnou hodnotu porovnejte s teoretickou hodnotou 63,2%.